Update Ldap [Schema](http://goodfiles.inmanuals.com/word.php?q=Update Ldap Schema) >[>>>CLICK](http://goodfiles.inmanuals.com/word.php?q=Update Ldap Schema) HERE<<<

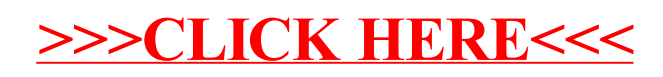